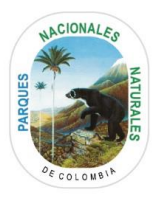

# **INSTRUCTIVO PARA LA REMISIÓN DE DOCUMENTOS EN MEDIO DIGITAL PARA EL TRÁMITE DE REGISTRO DE RESERVAS NATURALES DE LA SOCIEDAD CIVIL**

El siguiente instructivo se realiza con la finalidad de orientar y sugerir al usuario la forma más eficiente para presentar la documentación relacionada con el trámite, sin que ello implique la omisión de alguno de los documentos que se enunciarán a continuación:

## **1. Formato Solicitud de Registro de Reservas Naturales de la Sociedad Civil:**

El diligenciamiento, puede ser a mano con letra legible, o de forma digital. Este documento deberá incluir obligatoriamente la firma de la totalidad de los propietarios o del apoderado cuando aplique. Posteriormente, este formato puede ser remitido en alguno de los siguientes tipos de archivo: PDF o JPG, IMG, PNG.

Se sugiere nombrarlo así:

'Formato\_Solicitud\_Registro'.

Este documento está disponible para descarga en línea, siguiendo la ruta: <http://www.parquesnacionales.gov.co/portal/es/tramites-y-servicios/listado-de-tramites-y-servicios/>

Una vez abierta la página digital, se debe elegir Reservas Naturales de la Sociedad Civil.

El formato de solicitud también puede ser descargado de la sección de documentos anexos que aparece al final de la página web del enlace previamente referenciado.

### **2. Ubicación geográfica del predio en plancha catastral, en plancha individual referenciada con coordenadas planas. En su defecto delimitación del predio en una plancha base topográfica.**

La información cartográfica (plancha catastral o plancha individual), deberá ser presentada en formato digital, para cada predio que conforme la solicitud, en los siguientes tipos de archivo: Shape File, KML, KMZ o DWG. Estos archivos deberán ser presentados en una **carpeta comprimida tipo ZIP**.

Si el usuario posee la información cartográfica en medio físico, la misma deberá ser anexada en los siguientes tipos de archivo: JPG, IMG, PNG o PDF.

## • **Zonificación de la Reserva Natural de la Sociedad Civil**

La zonificación deberá estar plasmada en la información cartográfica remitida por el usuario para cada uno de los predios que conformen la solicitud. La información cartográfica debe incluir obligatoriamente una zona destinada a la conservación.

Se sugiere nombrar el documento así: 'Ubicacion\_Geografica\_Zonificacion'.

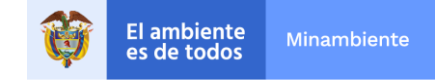

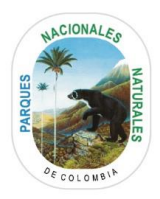

### **3. Breve reseña descriptiva sobre las características del ecosistema natural y la sustentabilidad de los procesos de producción aprovechamiento llevados a cabo en el predio.**

Este documento puede ser elaborado a mano con letra legible, o de forma digital, y deberá ser remitido en archivo tipo: PDF o Word, JPG, IMG, PNG.

Se sugiere nombrarlo así: 'Resena\_Descriptiva'.

## **4. Copia del Certificado de Tradición y Libertad del predio (s) a registrar.**

La remisión de este documento es opcional dando cumplimiento a lo establecido en el artículo 15 del Decreto 019 de 2012 "Por el cual se dictan normas para suprimir o reformar regulaciones, procedimientos y trámites innecesarios existentes en la administración pública". Sin embargo, su envío facilita el estudio de la solicitud de registro.

Este documento puede ser remitido en archivo tipo PDF o JPG, IMG, PNG para cada uno de los predios que conformen la solicitud de registro. No es requerimiento que el documento esté actualizado a la fecha de presentación de la solicitud.

Se sugiere nombrarlo así: 'Certificado\_Tradicion'. Por ejemplo, si su solicitud de registro está conformada por varios predios, los archivos deberán ser nombrados así: 'Certificado\_Tradicion\_1', 'Certificado\_Tradicion\_2', y así sucesivamente.

### **5. Poder especial (Aplica sólo cuando la solicitud de registro es elevada por intermedio de un apoderado)**

Poder debidamente autenticado en la notaria correspondiente, el cual deberá incluir: identificación plena de las partes (poderdante y apoderado), causa por la cual se otorga el poder, facultades a otorgar, descripción detallada y correcta de los bienes inmuebles y actos a realizar, firma y sello del notario, y firma autenticada de la persona que otorga el poder, o en su defecto de su identificación biométrica.

Este documento puede ser remitido en archivo tipo: JPG, IMG, PNG o PDF.

Se sugiere nombrarlo así: 'Poder'.

### **6. Certificado de Existencia y Representación (Aplica sólo cuando el solicitante es una persona jurídica).**

La remisión de este documento es opcional dando cumplimiento a lo establecido en el artículo 15 del Decreto 019 de 2012 "Por el cual se dictan normas para suprimir o reformar regulaciones, procedimientos y trámites innecesarios existentes en la administración pública". Sin embargo, su envío facilita el estudio de la solicitud de registro.

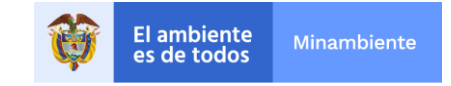

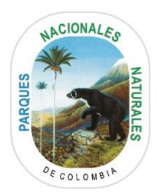

Este documento puede ser remitido en archivo tipo PDF o JPG, IMG, PNG. No es requerimiento que el documento esté actualizado a la fecha de presentación de la solicitud.

Se sugiere nombrarlo así: 'Certificado\_Existencia\_Representacion'.

### **7. Formatos de autoliquidación por evaluación y seguimiento (Aplica sólo cuando el solicitante es una persona jurídica CON ánimo de lucro).**

Este documento puede ser remitido en archivo tipo PDF o JPG, IMG, PNG.

Se sugiere nombrarlo así: 'Formato\_Autoliquidacion'.

Está disponible para descarga en línea, siguiendo la ruta:

<http://www.parquesnacionales.gov.co/portal/es/tramites-y-servicios/listado-de-tramites-y-servicios/>

Una vez abierto el enlace, se debe elegir Reservas Naturales de la Sociedad Civil.

El formato de autoliquidación también puede ser descargado de la sección de documentos anexos que aparece al final de la página web del enlace previamente referenciado.

### **8. Soporte de consignación (Aplica sólo cuando el solicitante es una persona jurídica CON ánimo de lucro).**

Realizar el pago correspondiente, en cualquier oficina del Banco de Bogotá, en una consignación de Recaudo Nacional de Cuotas, en la cuenta No.03417556-2, denominada SUBCUENTA PARA EL MANEJO SEPARADO DE LOS RECURSOS PRESUPUESTALES QUE SE ASIGNEN A LA ADMINISTRACIÓN Y MANEJO DEL SISTEMA DE PARQUES NACIONALES NATURALES, la cual es identificada con el NIT: 901.037.393-8

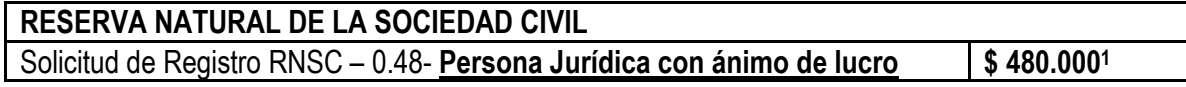

Este documento puede ser remitido en archivo tipo: JPG, IMG, PNG, o PDF.

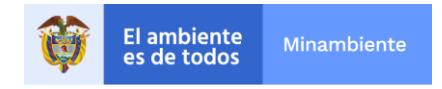

<sup>1</sup> El valor corresponde al 0.48 del salario mínimo legal para la vigencia 2022

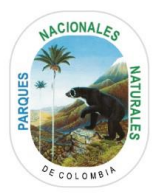

Se sugiere nombrarlo así: 'Soporte\_Consignacion'.

**NOTA IMPORTANTE:** Se recuerda al usuario que antes de enviar la documentación necesaria para iniciar el trámite de registro de Reservas Naturales de la Sociedad Civil, es indispensable revisar que la misma sea completamente legible y en lo posible en los formatos de archivo indicados.

Los documentos descritos anteriormente, en lo posible serán nombrados como se indicó en el presente instructivo, para poder validar el cumplimiento a la remisión del requerimiento documental.

La totalidad de los documentos remitidos por el usuario, no deberá superar los 52 MB**.**

Los archivos pueden ser remitidos de forma individual o puede generar un **archivo comprimido tipo ZIP**, en el que se incluya la totalidad de la información.

Con el fin de facilitar el acceso a los trámites ofrecidos por Parques Nacionales Naturales de Colombia, lo invitamos a acceder a la Ventanilla VITAL, a través de la cual, tras crear su usuario, podrá adelantar todo el proceso y realizar seguimiento al mismo, vía electrónica.

Para más información, lo invitamos a visitar la página: <http://vital.anla.gov.co/SILPA/TESTSILPA/Security/Login.aspx> o la Ventanilla de Parques Nacionales <http://vu.parquesnacionales.gov.co/>

Igualmente, es posible remitir la información mediante correo electrónico al buzón [atencion.usuario@parquesnacionales.gov.co,](mailto:atencion.usuario@parquesnacionales.gov.co) indicando en el asunto: Solicitud de Registro de Reserva Natural de la Sociedad Civil.

Para resolver cualquier duda o solicitar información adicional respecto al procedimiento para realizar el trámite, puede comunicarse al correo electrónico [atencion.usuario@parquesnacionales.gov.co,](mailto:atencion.usuario@parquesnacionales.gov.co) o consultar la sección de preguntas y respuestas del trámite de registro de Reservas Naturales de la Sociedad Civil:

[http://www.parquesnacionales.gov.co/portal/es/sistema-nacional-de-areas-protegidas-sinap/reservas](http://www.parquesnacionales.gov.co/portal/es/sistema-nacional-de-areas-protegidas-sinap/reservas-naturales-de-la-sociedad-civil/)[naturales-de-la-sociedad-civil/](http://www.parquesnacionales.gov.co/portal/es/sistema-nacional-de-areas-protegidas-sinap/reservas-naturales-de-la-sociedad-civil/)

Finalmente, es importante tener en cuenta que el proceso de evaluación de su solicitud comienza a partir del momento en que la documentación se encuentre completa.

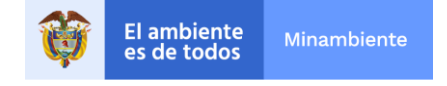